# **callHORIZONS Documentation**

*Release 1.0.5*

**Michael Mommert**

**Jul 19, 2018**

## **Contents**

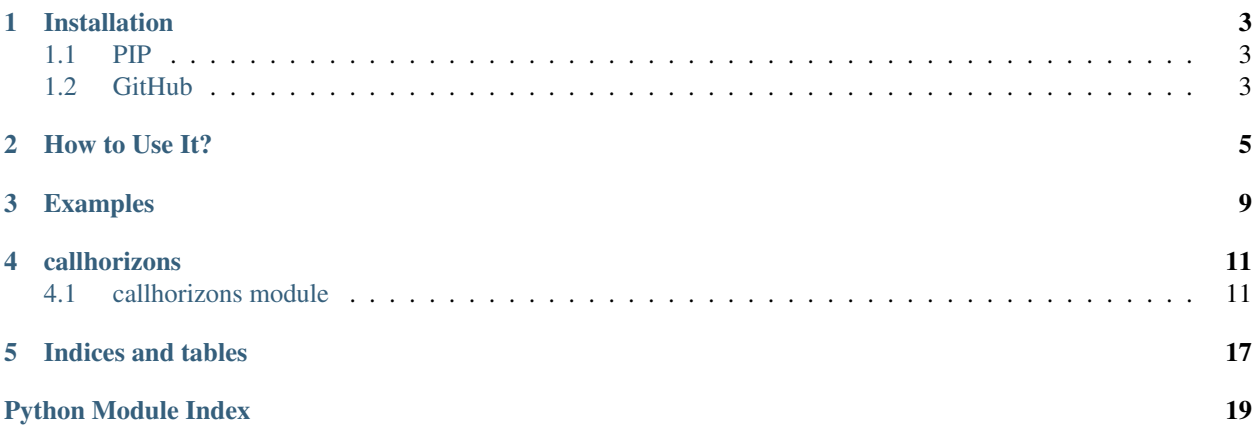

CALLHORIZONS is a Python interface to access [JPL HORIZONS](http://ssd.jpl.nasa.gov/horizons.cgi) ephemerides and orbital elements of Solar System bodies.

Please note that CALLHORIZONS is not maintained anymore. Please use [astroquery.jplhorizons](http://astroquery.readthedocs.io/en/latest/jplhorizons/jplhorizons.html) instead, which will be maintained in the future and offers additional functionality. I apologize for any inconvenience.

## CHAPTER<sup>1</sup>

## Installation

<span id="page-6-0"></span>Please note that CALLHORIZONS is not maintained anymore. Please use [astroquery.jplhorizons][\(http://](http://astroquery.readthedocs.io/en/latest/jplhorizons/jplhorizons.html) [astroquery.readthedocs.io/en/latest/jplhorizons/jplhorizons.html\)](http://astroquery.readthedocs.io/en/latest/jplhorizons/jplhorizons.html) instead, which will be maintained in the future and offers additional functionality. I apologize for any inconvenience.

## <span id="page-6-1"></span>**1.1 PIP**

Using PIP, simply call:

pip install callhorizons

## <span id="page-6-2"></span>**1.2 GitHub**

Using git, simply clone the code from GitHub:

git clone https://github.com/mommermi/callhorizons

or, download and unpack the zip file with all the files from [GitHub](https://github.com/mommermi/callhorizons) and then run from the callhorizons directory:

```
python setup.py install
```
How to Use It?

<span id="page-8-0"></span>Please note that CALLHORIZONS is not maintained anymore. Please use [astroquery.jplhorizons][\(http://](http://astroquery.readthedocs.io/en/latest/jplhorizons/jplhorizons.html) [astroquery.readthedocs.io/en/latest/jplhorizons/jplhorizons.html\)](http://astroquery.readthedocs.io/en/latest/jplhorizons/jplhorizons.html) instead, which will be maintained in the future and offers additional functionality. I apologize for any inconvenience.

1. import the module into your code:

**import callhorizons**

2. initialize a QUERY object with an objectname that is readable by the [JPL HORIZONS](http://ssd.jpl.nasa.gov/horizons.cgi) website; this might be the target asteroid's name:

```
dq = callhorizons.query('Don Quixote')
```
number:

```
dq = callhorizons.query('3552')
```
name and number:

dq = callhorizons.query('(3552) Don Quixote')

designation:

dq = callhorizons.query('1983 SA')

or packed designation:

dq = callhorizons.query('J83S00A')

Comet names may be the full periodic number and name:

dq = callhorizons.query('1P/Halley') dq = callhorizons.query('3D/Biela')

periodic number only:

dq = callhorizons.query('9P')

orbit solution ID:

dq = callhorizons.query('900190')

temporary designation:

dq = callhorizons.query('P/2001 YX127')

temporary designation with name:

dq = callhorizons.query('P/1994 N2 (McNaught-Hartley)')

or long period / hyperbolic comet designation, with or without name:

dq = callhorizons.query('C/2013 US10 (Catalina)') dq = callhorizons.query('C/2012 S1')

Fragments may also be requested:

```
dq = callhorizons. query('C/2001 A2-A')dq = callhorizons.query('73P-C/Schwassmann Wachmann 3 C')
```
but note that the name is ignored. The following will not return fragment B, but instead the ephemeris for 73P (compare with the previous example):

dq = callhorizons.query('73P/Schwassmann Wachmann 3 B')

By default, comet queries will return the most recent or current apparition (HORIZONS's 'CAP' parameter). This behavior can be disabled with the *cap=False* keyword argument:

dq = callhorizons.query('9P', cap=**False**)

If there are multiple orbit solutions available, CALLHORIZONS will raise a ValueError and provide the URL with explanations.

You can also query **major bodies** (planets and moons) and **spacecraft**. This is a little bit trickier, since there are no clear naming conventions for these objects, causing ambiguities (see the [Horizons documentation](http://ssd.jpl.nasa.gov/?horizons_doc#selection) for a discussion). Assume that we want to select Jupiter's moon Io, we would could use the following line:

io = callhorizons.query('Io', smallbody=**False**)

Please note the flag smallbody=False, which is necessary here. However, this line will cause an error when one tries to obtain ephemerides or orbital elements: ValueError: Ambiguous target name; check URL: http://ssd.jpl.nasa.gov/.... Calling the provided URL explains the problem. Horizons selects all known objects that contain the letters *io*. In order to unambiguously refer to Jupiter's moon Io, one has to use the provided ID number, which is 501. Hence, one should use:

io = callhorizons.query(501, smallbody=**False**)

Every target listed in Horizons provides an ID number, allowing for unambiguous identification. If there is ambiguity - or if the target is not in the Horizons database - CALLHORIZONS will raise a ValueError and provide the URL with explanations. Spacecraft can be selected the same way, also requiring the smallbody=False flag.

3. set the time range of epochs that you want to query using:

dq.set\_epochrange('2016-02-27 03:20', '2016-02-28 05:20', '1h')

where the order is *start date and time*, *end date and time*, and *step size* using *YYYY-MM-DD HH:MM* UT times, or set discrete times:

dq.set\_discreteepochs([2457446.177083, 2457446.182343])

where discrete epochs are provided in the form of a list of Julian Dates.

4. query ephemerides for the given times for a given observatory code (here: 568, Mauna Kea):

dq.get\_ephemerides(568)

or, obtain the target's orbital elements:

dq.get\_elements()

The queried data are stored in the *QUERY* object and can be accessed easily:

```
dq.fields # provide list of available target properties
dq['RA'] # access 'RA' for all epochs
dq[0] # access all properties for the first epoch
dq.dates # provide list of epochs
dq.query # show URL to query Horizons
```
Queried data can also be filtered, e.g., based on airmass:

 $dq[dq['airmass'] < 1.5]$ 

Orbital elements queried with CALLHORIZONS can be directly converted into PyEphem objects to calculate the ephemerides:

```
import ephem
dq.get_elements()
dq_pyephem = dq.export2pyephem()
```
Once ephemerides or orbital elements have been queried, the URL with which HOrizons has been called can be listed:

print(dq.query)

This is especially useful for debugging and finding out why a query might have failed.

For more information, see the *[Examples](#page-12-0)* and the *[callhorizons](#page-14-0)* reference.

### Examples

<span id="page-12-0"></span>Please note that CALLHORIZONS is not maintained anymore. Please use [astroquery.jplhorizons][\(http://](http://astroquery.readthedocs.io/en/latest/jplhorizons/jplhorizons.html) [astroquery.readthedocs.io/en/latest/jplhorizons/jplhorizons.html\)](http://astroquery.readthedocs.io/en/latest/jplhorizons/jplhorizons.html) instead, which will be maintained in the future and offers additional functionality. I apologize for any inconvenience.

1. Find the hours on the night of 2015-10-25 (UT) when Centaur Echeclus is observable with airmass < 1.5 from Mauna Kea (observatory code: 568) during dark time:

```
import callhorizons
echeclus = callhorizons.query('echeclus')
echeclus.set_epochrange('2015-10-25', '2015-10-26', '1h')
echeclus.get_ephemerides(568)
print(echeclus[(echeclus['solar_presence'] != 'daylight') & (echeclus['airmass']
˓→< 1.5)]['datetime'])
```
Note: you can also use HORIZONS' own skip daylight function and set an airmass limit during the query:

echeclus.get\_ephemerides(568, skip\_daylight=**True**, airmass\_lessthan=1.5) print(echeclus['datetime'])

2. Pull the orbital elements of Saturn on a specific date:

```
import callhorizons
saturn = callhorizons.query('Saturn', smallbody=False)
saturn.set_discreteepochs('2451234.5')
saturn.get_elements()
```
This will cause a ValueError: Ambiguous target name; check URL: .... Why did that happen? Check out the URL that is provided with the error message; it will tell you the reason. The target name is ambiguous, since there is (the center of) Saturn and the barycenter of the Saturn system. If you are interested in the planet, use the ID number (699) instead of the planets name:

```
import callhorizons
saturn = callhorizons.query('699', smallbody=False)
```
(continues on next page)

(continued from previous page)

```
saturn.set_discreteepochs('2451234.5')
saturn.get_elements()
```
3. more examples will come in the future ... (what are you interested in?)

### callhorizons

<span id="page-14-3"></span><span id="page-14-0"></span>Please note that CALLHORIZONS is not maintained anymore. Please use [astroquery.jplhorizons][\(http://](http://astroquery.readthedocs.io/en/latest/jplhorizons/jplhorizons.html) [astroquery.readthedocs.io/en/latest/jplhorizons/jplhorizons.html\)](http://astroquery.readthedocs.io/en/latest/jplhorizons/jplhorizons.html) instead, which will be maintained in the future and offers additional functionality. I apologize for any inconvenience.

## <span id="page-14-1"></span>**4.1 callhorizons module**

Please note that CALLHORIZONS is not maintained anymore. Please use [astroquery.jplhorizons][\(http://](http://astroquery.readthedocs.io/en/latest/jplhorizons/jplhorizons.html) [astroquery.readthedocs.io/en/latest/jplhorizons/jplhorizons.html\)](http://astroquery.readthedocs.io/en/latest/jplhorizons/jplhorizons.html) instead, which will be maintained in the future and offers additional functionality. I apologize for any inconvenience.

<span id="page-14-2"></span>CALLHORIZONS - a Python interface to access JPL HORIZONS ephemerides and orbital elements.

This module provides a convenient python interface to the JPL HORIZONS system by directly accessing and parsing the HORIZONS website. Ephemerides can be obtained through get\_ephemerides, orbital elements through get elements. Function export2pyephem provides an interface to the PyEphem module.

michael.mommert (at) nau.edu, latest version: v1.0.5, 2017-05-05. This code is inspired by code created by Alex Hagen.

- v1.
- v1.0.5: 15-epoch limit for set discreteepochs removed
- v1.0.4: improved asteroid and comet name parsing
- v1.0.3: ObsEclLon and ObsEclLat added to get\_ephemerides
- v1.0.2: Python 3.5 compatibility implemented
- v1.0.1: get\_ephemerides fixed
- v1.0: bugfixes completed, planets/satellites accessible, too
- v0.9: first release

<span id="page-15-0"></span>**class** callhorizons.**query**(*targetname*, *smallbody=True*, *cap=True*, *nofrag=False*, *comet=False*, *as-*

*teroid=False*)

```
_dict__ = mappingproxy({'fields': <property object>, '_dict_': <attribute '_dict_
```
**\_\_getitem\_\_**(*key*)

Bases: object

provides access to query data

Parameters  $key - str/int$ ; epoch index or property key

Returns query data according to key

**\_\_init\_\_**(*targetname*, *smallbody=True*, *cap=True*, *nofrag=False*, *comet=False*, *asteroid=False*) Initialize query to Horizons

#### Parameters

- **targetname** HORIZONS-readable target number, name, or designation
- **smallbody** boolean use smallbody=False if targetname is a planet or spacecraft (optional, default: *True*); also use *True* if the targetname is exact and should be queried as is
- **cap** set to *True* to return the current apparition for comet targets
- **nofrag** set to *True* to disable HORIZONS's comet fragment search
- **comet** set to *True* if this is a comet (will override automatic targetname parsing)
- **asteroid** set to *True* if this is an asteroid (will override automatic targetname parsing)

Returns None

#### **\_\_len\_\_**()

returns total number of epochs that have been queried

#### **\_\_module\_\_ = 'callhorizons'**

#### **\_\_repr\_\_**()

returns brief query information

#### **\_\_str\_\_**()

returns information on the current query as string

#### **\_\_weakref\_\_**

list of weak references to the object (if defined)

#### **dates**

returns list of epochs that have been queried (format 'YYYY-MM-DD HH-MM-SS')

#### **dates\_jd**

returns list of epochs that have been queried (Julian Dates)

#### **export2pyephem**(*center='500@10'*, *equinox=2000.0*)

Call JPL HORIZONS website to obtain orbital elements based on the provided targetname, epochs, and center code and create a PyEphem [\(http://rhodesmill.org/pyephem/\)](http://rhodesmill.org/pyephem/) object. This function requires PyEphem to be installed.

#### Parameters

- **center** str; center body (default:  $500@10 = Sun$  $500@10 = Sun$ )
- **equinox** float; equinox (default: 2000.0)

Result list; list of PyEphem objects, one per epoch

#### <span id="page-16-0"></span>Example

```
>>> import callhorizons
>>> import numpy
>>> import ephem
>>>
>>> ceres = callhorizons.query('Ceres')
>>> ceres.set_epochrange('2016-02-23 00:00', '2016-02-24 00:00', '1h
˓→')
>>> ceres_pyephem = ceres.export2pyephem()
>>>
>>> nau = ephem.Observer() # setup observer site
>>> nau.lon = -111.653152/180.*numpy.pi
>>> nau.lat = 35.184108/180.*numpy.pi
>>> nau.elevation = 2100 # m
>>> nau.date = '2015/10/5 01:23' # UT
>>> print ('next rising: %s' % nau.next_rising(ceres_pyephem[0]))
>>> print ('next transit: %s' % nau.next_transit(ceres_pyephem[0]))
>>> print ('next setting: %s' % nau.next_setting(ceres_pyephem[0]))
```
#### **fields**

returns list of available properties for all epochs

#### **get\_elements**(*center='500@10'*, *asteroid=False*, *comet=False*)

Call JPL HORIZONS website to obtain orbital elements based on the provided targetname, epochs, and center code. For valid center codes, please refer to <http://ssd.jpl.nasa.gov/horizons.cgi>

```
500@10 = Sun)
```
Result int; number of epochs queried

Example

```
>>> ceres = callhorizons.query('Ceres')
>>> ceres.set_epochrange('2016-02-23 00:00', '2016-02-24 00:00', '1h
˓→')
>>> print (ceres.get_elements(), 'epochs queried')
```
#### The queried properties and their definitions are:

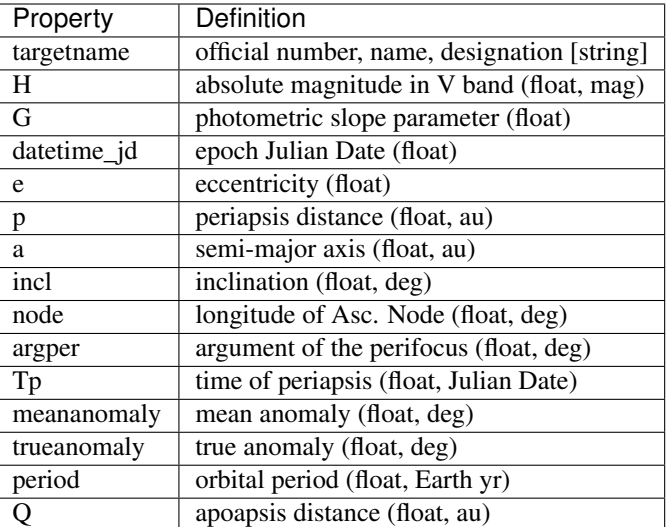

**get\_ephemerides**(*observatory\_code*, *airmass\_lessthan=99*, *solar\_elongation=(0*, *180)*, *skip\_daylight=False*)

Call JPL HORIZONS website to obtain ephemerides based on the provided targetname, epochs, and observatory\_code. For a list of valid observatory codes, refer to [http://minorplanetcenter.net/iau/lists/](http://minorplanetcenter.net/iau/lists/ObsCodesF.html) [ObsCodesF.html](http://minorplanetcenter.net/iau/lists/ObsCodesF.html)

#### Parameters

- **observatory\_code** str/int; observer's location code according to Minor Planet Center
- **airmass\_lessthan** float; maximum airmass (optional, default: 99)
- **solar\_elongation** tuple; permissible solar elongation range (optional, deg)
- **skip\_daylight** boolean; crop daylight epoch during query (optional)

Result int; number of epochs queried

#### Example

```
>>> ceres = callhorizons.query('Ceres')
>>> ceres.set_epochrange('2016-02-23 00:00', '2016-02-24 00:00', '1h
\leftrightarrow')
>>> print (ceres.get_ephemerides(568), 'epochs queried')
```
#### The queried properties and their definitions are:

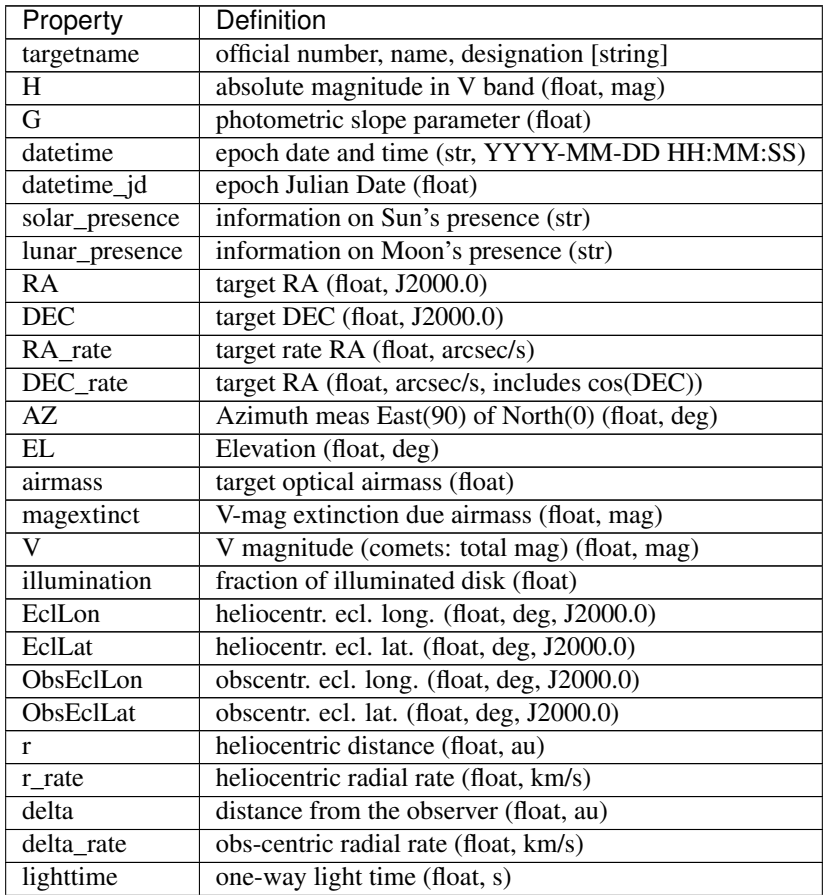

Continued on next page

<span id="page-18-0"></span>

| Property    | Definition                                 |
|-------------|--------------------------------------------|
| elong       | solar elongation (float, deg)              |
| elongFlag   | app. position relative to Sun (str)        |
| alpha       | solar phase angle (float, deg)             |
| sunTargetPA | PA of Sun->target vector (float, deg, EoN) |
| velocityPA  | PA of velocity vector (float, deg, EoN)    |
| GlxLon      | galactic longitude (float, deg)            |
| GlxLat      | galactic latitude (float, deg)             |
| RA_3sigma   | 3sigma pos. unc. in RA (float, arcsec)     |
| DEC_3sigma  | 3sigma pos. unc. in DEC (float, arcsec)    |

Table 1 – continued from previous page

#### **isasteroid**()

*True* if *targetname* appears to be an asteroid.

#### **iscomet**()

*True* if *targetname* appears to be a comet.

#### **isorbit\_record**()

*True* if *targetname* appears to be a comet orbit record number.

NAIF record numbers are 6 digits, begin with a '9' and can change at any time.

#### **parse\_asteroid**()

Parse *targetname* as if it were a asteroid.

Returns (string or None, int or None, string or None); The designation, number, and name of the asteroid as derived from *self.targetname* are extracted into a tuple; each element that does not exist is set to *None*. Parenthesis in *self.targetname* will be ignored. Packed designations and numbers are unpacked.

Example the following table shows the result of the parsing:

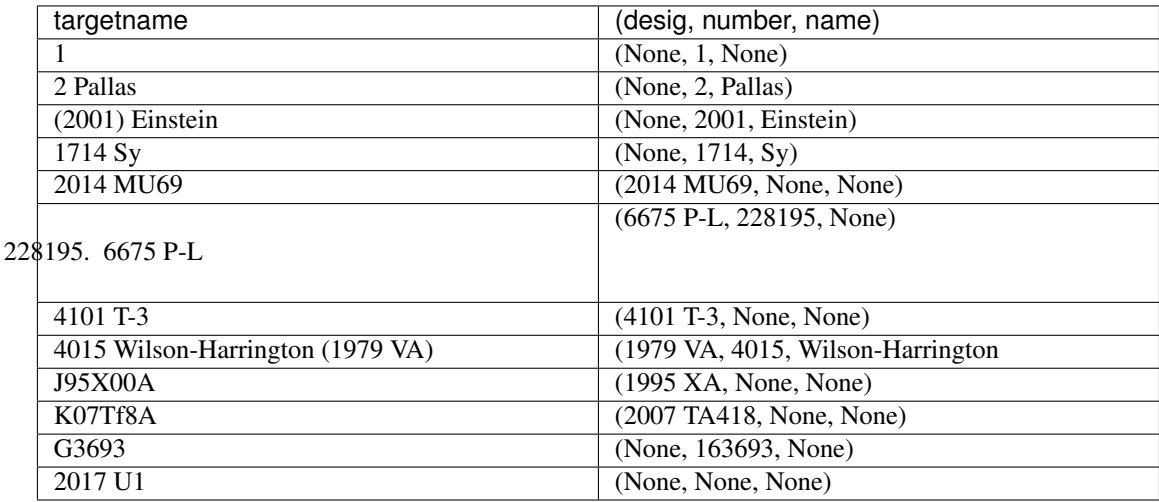

#### **parse\_comet**()

Parse *targetname* as if it were a comet.

Returns (string or None, int or None, string or None); The designation, number and prefix, and name of the comet as derived from *self.targetname* are extracted into a tuple; each element that does not exist is set to *None*. Parenthesis in *self.targetname* will be ignored.

Example the following table shows the result of the parsing:

<span id="page-19-0"></span>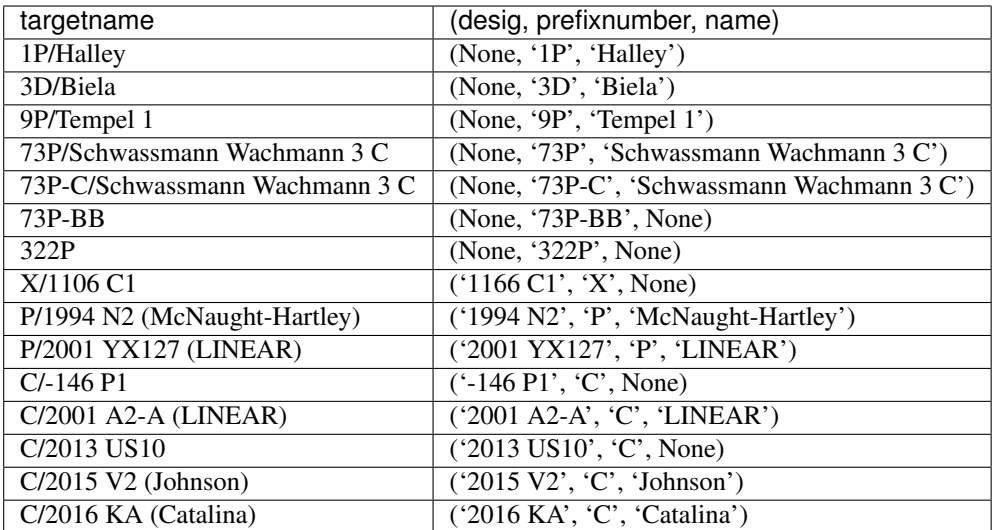

#### **query**

returns URL that has been used in calling HORIZONS

#### **set\_discreteepochs**(*discreteepochs*)

Set a list of discrete epochs, epochs have to be given as Julian Dates

Parameters **discreteepochs** – array\_like list or 1D array of floats or strings

Returns None

#### Example

```
>>> import callhorizons
>>> ceres = callhorizons.query('Ceres')
>>> ceres.set_discreteepochs([2457446.177083, 2457446.182343])
```
#### **set\_epochrange**(*start\_epoch*, *stop\_epoch*, *step\_size*)

Set a range of epochs, all times are UT

#### Parameters

- **start\_epoch** str; start epoch of the format 'YYYY-MM-DD [HH-MM-SS]'
- **stop\_epoch** str; final epoch of the format 'YYYY-MM-DD [HH-MM-SS]'
- **step\_size** str; epoch step size, e.g., '1d' for 1 day, '10m' for 10 minutes. . .

Returns None

Example

```
>>> import callhorizons
>>> ceres = callhorizons.query('Ceres')
>>> ceres.set_epochrange('2016-02-26', '2016-10-25', '1d')
```
Note that dates are mandatory; if no time is given, midnight is assumed.

Indices and tables

- <span id="page-20-0"></span>• genindex
- modindex
- search

Python Module Index

<span id="page-22-0"></span>c

callhorizons, [11](#page-14-2)

## Index

### Symbols

- \_\_dict\_\_ (callhorizons.query attribute), [12](#page-15-0) \_\_getitem\_\_() (callhorizons.query method), [12](#page-15-0) \_\_init\_\_() (callhorizons.query method), [12](#page-15-0) \_\_len\_\_() (callhorizons.query method), [12](#page-15-0) \_\_module\_\_ (callhorizons.query attribute), [12](#page-15-0) \_\_repr\_\_() (callhorizons.query method), [12](#page-15-0)
- \_\_str\_\_() (callhorizons.query method), [12](#page-15-0)
- \_\_weakref\_\_ (callhorizons.query attribute), [12](#page-15-0)

## C

callhorizons (module), [11](#page-14-3)

## D

dates (callhorizons.query attribute), [12](#page-15-0) dates\_jd (callhorizons.query attribute), [12](#page-15-0)

## E

export2pyephem() (callhorizons.query method), [12](#page-15-0)

## F

fields (callhorizons.query attribute), [13](#page-16-0)

## G

get\_elements() (callhorizons.query method), [13](#page-16-0) get\_ephemerides() (callhorizons.query method), [13](#page-16-0)

## I

isasteroid() (callhorizons.query method), [15](#page-18-0) iscomet() (callhorizons.query method), [15](#page-18-0) isorbit\_record() (callhorizons.query method), [15](#page-18-0)

### P

parse\_asteroid() (callhorizons.query method), [15](#page-18-0) parse\_comet() (callhorizons.query method), [15](#page-18-0)

## Q

query (callhorizons.query attribute), [16](#page-19-0)

query (class in callhorizons), [11](#page-14-3)

## S

set\_discreteepochs() (callhorizons.query method), [16](#page-19-0) set\_epochrange() (callhorizons.query method), [16](#page-19-0)